# *Hewlett Packard 20s Manual*

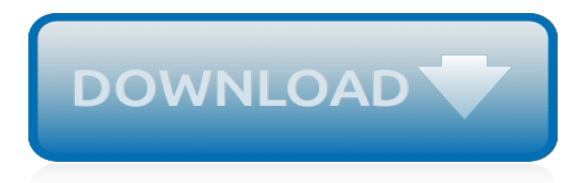

# **Hewlett Packard 20s Manual**

From 1963 to 2000, Measure magazine was the voice of HP to its employees and associates. Published "For the people of HP," the award-winning magazine chronicled the culture and achievements of HP from 1963 to 2000, when our print publication moved to the Web.

## **HP Measure Magazine**

View and Download HP .45 owner's handbook manual online. HP.45 Calculator pdf manual download.

## **HP .45 OWNER'S HANDBOOK MANUAL Pdf Download.**

Scanning Credits In addition to those files scanned by the museum, the following volunteers contributed manual scans. Klaus Adelhard: HP 82153A Bar Code-Leser Bedienungs-Handbuch, HP-67/HP-97 Statistik-Paket, HP-97 Bedienungs-Handbuch, HP-97S Installations und Bedienungs-Handbuch, HP 9825A General Utility Routines, HP 9825A Matrix Programming, HP 9825A Matrix, HP-25 Bedienungs-Handbuch (German ...

## **Documents on the Museum Document Set - hpmuseum.org**

View and Download HP -22S owner's manual online. Scientific Calculator. HP-22S Calculator pdf manual download.

## **HP -22S OWNER'S MANUAL Pdf Download.**

The HP-41C series are programmable, expandable, continuous memory handheld RPN calculators made by Hewlett-Packard from 1979 to 1990. The original model, HP-41C, was the first of its kind to offer alphanumeric display capabilities. Later came the HP-41CV and HP-41CX, offering more memory and functionality.

## **HP-41C - Wikipedia**

A graphing calculator is a class of hand-held calculator that is capable of plotting graphs and solving complex functions. While there are several companies that manufacture models of graphing calculators, Hewlett-Packard is a major manufacturer. The following table compares general and technical information for Hewlett-Packard graphing calculators:

#### **Comparison of HP graphing calculators - Wikipedia**

1924-26: The Columbia University Statistical Laboratory (location unknown) includes Hollerith tabulating, punching, and sorting machines, Burroughs adding machines, Brunsviga and Millionaire calculators (the latter was the first device to perform direct multiplication), plus reference works such as math and statistical tables. Prof. Robert E. Chaddock (Statistics Dept) was in charge.

# **Computing at Columbia Timeline**

WELCOME TO THE CALCULATOR MUSEUM. It contains over 140 calculators, starting with mechanical machines dating back to at least the 1920s to electronic pocket calculators beginning in 1970.

# **Calculator Museum - Mr. Martin's Web Site**

Back to main Last modified 2019-04-04 All documents are in english unless otherwise stated. Model Document(s) Icom

# **RigPix Database - Schematics, manuals 'n' stuff**

Ken leads the technology teams at Kiva to help grow opportunity and scale financial inclusion around the world. Ken brings 3 decades of technology leadership experience gained from roles at both public companies and startups such as SAP Ariba, BMC Remedy and Euclid Analytics, a company he co-founded.

#### **Leadership | Kiva**

The following Robot features, plugins and tools are suitable for integration with 3rd party solutions: The Robot's Command Line Interface(CLI) is designed to support easy generic integration: . To

execute a script or schedule use the -r/–run option.; The System Under Test (SUT) can be specified at the start up through the -c/–connect and -p/–password options.

# **Automation Documentation - T-Plan**

The museum of HP computers is a collection of HP computing products introduced between 1966 and 1991. The museum contains: calculators, desktop computers, computer systems, tape drives, disc drives, plotters, printers, digitizers and other hardware as well as software, documentation and promotional materials.

# **HP Computer Museum**

FINNON 201705日14日. 000000000000000 アマチュア無線は、1963年・高校2年のときに電話級アマチュア無線技師(現在の第4級)の国家試験に合格し、JA1 N?

## **趣味(アマチュア無線と測定器) - nextftp.com**

Configuration > Add New Test Setup Matrix: Analyte:

## **Value Assignment Web - Test Setup Edit - VA Web Server**

Oracle acquired Sun Microsystems in 2010, and since that time Oracle's hardware and software engineers have worked side-by-side to build fully integrated systems and optimized solutions designed to achieve performance levels that are unmatched in the industry. Early examples include the Oracle ...

# **Oracle and Sun Microsystems | Strategic Acquisitions | Oracle**

How to Create a BHAG That Will Motivate Your Team and Drive Innovation People with goals succeed because they know where they're going. by philmckinney Share Tweet Share Buffer StumbleIt Email

## **How to Create a BHAG That Will Motivate Your Team and ...**

52 100 Years Our greatest Olympus moment Kunden erzählen Olympian optics 100 Jahre – eine Skizze Different times, different looks Die Verwandlung der Marke 100 years of groundbreaking milestones Meilensteine Olympians for life Ehemalige blicken zurück 06 14 20 46 52 Anniversary Edition 20 Changing Perspectives 4 Celebrate 12\* Here's to us Glückwünsche aus aller Welt 28 96 Let's talk ...

# **Olympus life 2019 - Compact System Cameras**

GLOBAL PROVINCE - Home - About This Site - Agile Companies - Annual Reports - Best of Class - Best of the Triangle - Big Ideas - Brain Stem - Business Diary - Dunk's Dictums - Global Wit & Worldly Wisdom - Gods, Heroes, & Legends - Infinite Bookstore - Investor Digest - Letters from the Global Province - Other Global Sites - Poetry & Business - Scenes from the Global Province - A Stitch  $in$ 

# **Infinite Bookstore - Global Province**

制度の概要 1 背景・目的 現在、建設工事の工事成績は受注者の格付けに利用されており、受注者にとって、受注機会に影響する重要なものとなっています。

# **工事成績に対する情報提供、説明請求及び不服申立て/工事検査課/とりネット/鳥取県公式サイト**

Are you gearing up to start your truck driving career? Then getting yourself updated with the newest dot physical requirements is required. In order to drive around a business vehicle that has more than 10,000 lbs of gross weight, passing the dot physical test is essential.

[food department kpk manual](http://littlemandirectory.com/food_department_kpk_manual.pdf), [traumatic dental injuries a manual](http://littlemandirectory.com/traumatic_dental_injuries_a_manual.pdf), [manual de sabidur a by edward de bono](http://littlemandirectory.com/manual_de_sabidur_a_by_edward_de_bono.pdf), [ford](http://littlemandirectory.com/ford_e350_repair_manual.pdf) [e350 repair manual,](http://littlemandirectory.com/ford_e350_repair_manual.pdf) [seadoo xp 951 manual](http://littlemandirectory.com/seadoo_xp_951_manual.pdf), [panasonic tcl42u30 la14 service manual,](http://littlemandirectory.com/panasonic_tcl42u30_la14_service_manual.pdf) [pearson laboratory manual](http://littlemandirectory.com/pearson_laboratory_manual_geography_and_geology.pdf) [geography and geology,](http://littlemandirectory.com/pearson_laboratory_manual_geography_and_geology.pdf) [jd z425 mower manual](http://littlemandirectory.com/jd_z425_mower_manual.pdf), [coleman powermate owners manual](http://littlemandirectory.com/coleman_powermate_owners_manual.pdf), [rd yamaha 350](http://littlemandirectory.com/rd_yamaha_350_maintenance_manual.pdf) [maintenance manual](http://littlemandirectory.com/rd_yamaha_350_maintenance_manual.pdf), [larson boat owners manual,](http://littlemandirectory.com/larson_boat_owners_manual.pdf) [seth thomas clock repair manual](http://littlemandirectory.com/seth_thomas_clock_repair_manual.pdf), [the complete airbrush and](http://littlemandirectory.com/the_complete_airbrush_and_photo_retouching_manual.pdf) [photo retouching manual](http://littlemandirectory.com/the_complete_airbrush_and_photo_retouching_manual.pdf), [kaeser compressors operation manual ask27](http://littlemandirectory.com/kaeser_compressors_operation_manual_ask27.pdf), [ferris is3100 manual](http://littlemandirectory.com/ferris_is3100_manual.pdf), [solution manual](http://littlemandirectory.com/solution_manual_sze_3rd_edition_semiconductor.pdf) [sze 3rd edition semiconductor](http://littlemandirectory.com/solution_manual_sze_3rd_edition_semiconductor.pdf), [mitsubishi washing machine manual,](http://littlemandirectory.com/mitsubishi_washing_machine_manual.pdf) [case cx160b manual](http://littlemandirectory.com/case_cx160b_manual.pdf), [a manual of clinical](http://littlemandirectory.com/a_manual_of_clinical_ophthalmology.pdf) [ophthalmology](http://littlemandirectory.com/a_manual_of_clinical_ophthalmology.pdf), [stahl folder machine manual,](http://littlemandirectory.com/stahl_folder_machine_manual.pdf) [manuale patente b](http://littlemandirectory.com/manuale_patente_b.pdf), [parts manual for takeuchi tl150,](http://littlemandirectory.com/parts_manual_for_takeuchi_tl150.pdf) [mitsubishi](http://littlemandirectory.com/mitsubishi_pajero_gdi_owners_manual_french.pdf) [pajero gdi owners manual french](http://littlemandirectory.com/mitsubishi_pajero_gdi_owners_manual_french.pdf), [repair service manual crossfire filetype: torrent](http://littlemandirectory.com/repair_service_manual_crossfire_filetype_torrent.pdf), [case 580 m service manual](http://littlemandirectory.com/case_580_m_service_manual.pdf), [gas dynamics john keith solution manual,](http://littlemandirectory.com/gas_dynamics_john_keith_solution_manual.pdf) [hanix s b 800 2 manual,](http://littlemandirectory.com/hanix_s_b_800_2_manual.pdf) [harley davidson cb radio manual](http://littlemandirectory.com/harley_davidson_cb_radio_manual.pdf), [como cura el](http://littlemandirectory.com/como_cura_el_limon_manuales_spanish_edition.pdf) [limon manuales spanish edition,](http://littlemandirectory.com/como_cura_el_limon_manuales_spanish_edition.pdf) [honda gx240 parts manual,](http://littlemandirectory.com/honda_gx240_parts_manual.pdf) [introduction to logic design solution manual](http://littlemandirectory.com/introduction_to_logic_design_solution_manual.pdf)